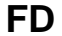

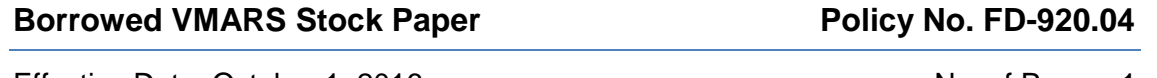

Effective Date: October 1, 2016 No. of Pages: 1

## **Policy**

Local agencies (LA) may borrow or transfer voucher stock paper only from another clinic within their district.

### **Purpose**

To minimize unmatched redemption of voucher stock paper when LA clinics reassign reams from one clinic to another.

### **Procedures**

- I. Complete the **[Borrowed VMARS Voucher](https://dph.georgia.gov/sites/dph.georgia.gov/files/WicPM/forms/Borrowed%20VMARS%20Stock%20Paper%20Report.pdf) Stock Paper Report**.
- II. The clinic must seek approval from the SA to borrow and/or transfer voucher stock paper.
- III. Upon approval from the SA, designated clinic staff will submit the **[Borrowed VMARS](https://dph.georgia.gov/sites/dph.georgia.gov/files/WicPM/forms/Borrowed%20VMARS%20Stock%20Paper%20Report.pdf)  [Voucher Stock Paper Report](https://dph.georgia.gov/sites/dph.georgia.gov/files/WicPM/forms/Borrowed%20VMARS%20Stock%20Paper%20Report.pdf)** to DXC Technology and copy the assigned Operations Program Specialist on the submission.
- IV. DXC Technology will accept the **Borrowed VMARS [Voucher Stock Paper Report](https://dph.georgia.gov/sites/dph.georgia.gov/files/WicPM/forms/Borrowed%20VMARS%20Stock%20Paper%20Report.pdf)** form, edit the required fields for validity, and reassign the voucher stock paper serial numbers to the transferring and/or borrowing clinic.
- V. The clinic must record the borrowed serial numbers on the **[Voucher Management and](https://dph.georgia.gov/sites/dph.georgia.gov/files/WicPM/forms/VMARSStockPaperTrackingLog.pdf)  Reporting System (VMARS) [Stock Paper Inventory Tracking](https://dph.georgia.gov/sites/dph.georgia.gov/files/WicPM/forms/VMARSStockPaperTrackingLog.pdf) l**ogs to ensure accountability.

# **Authority**

7 C.F.R. § 246.12(q)

# **Definitions/Supporting Information**

(None)